## **ค่มือการรายงานตัวเป็ นนักศึกษาใหม่ประจําปี การศึกษา ู 2558 ผ่านระบบโควตา**

1. ให้ผู้ผ่านการคัดเลือก ทำความเข้าใจ Flowchart ด้านล่างก่อนอ่านข้อถัดไปค่ะ

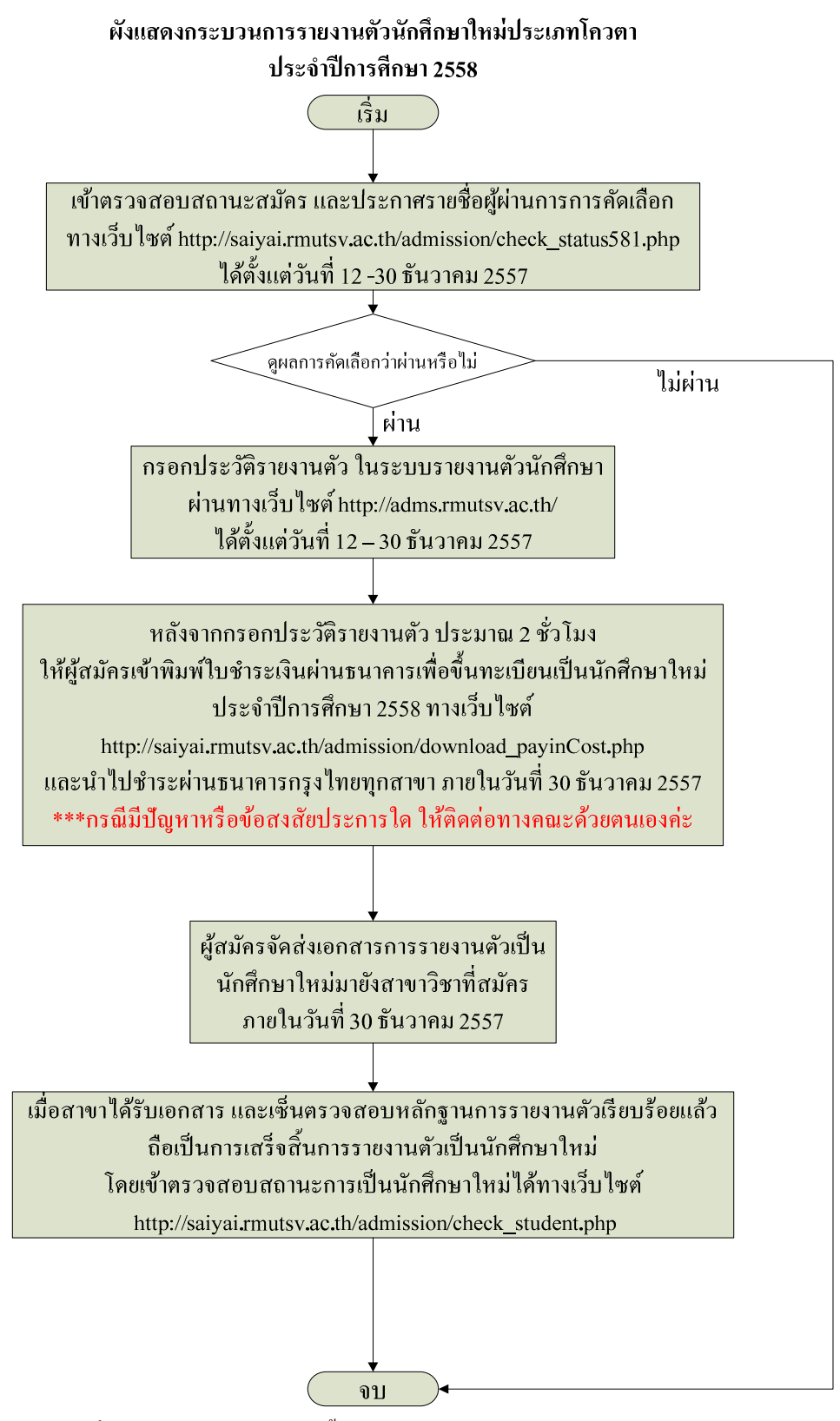

รูปที 1 แสดง Flowchart แสดงขั นตอนการรายงานตัวเป็ นนักศึกษาใหม่ประเภทโควตา

จากข้อที่ 1 ผู้สมัครสามารถดำเนินการได้ตาม Flowchart หรือดำเนินการตามขั้นตอนในข้อ

2. การดําเนินการรายงานตัว ให้เริมจากเข้าหน้าเว็บไซต์ http://saiyai.rmutsv.ac.th/admission/ เลือก เมนูตรวจสอบสถานะ หรื อดูทีประกาศเรื อง รายชือผู้ผ่านการคัดเลือกนักศึกษา ระบบโควตา ประจําปี การศึกษา เพือตรวจสอบรายชือผู้ผานการคัดเลือก ่ ตามตัวอยางในรูปที ่ 2

ี่ ที่ ว

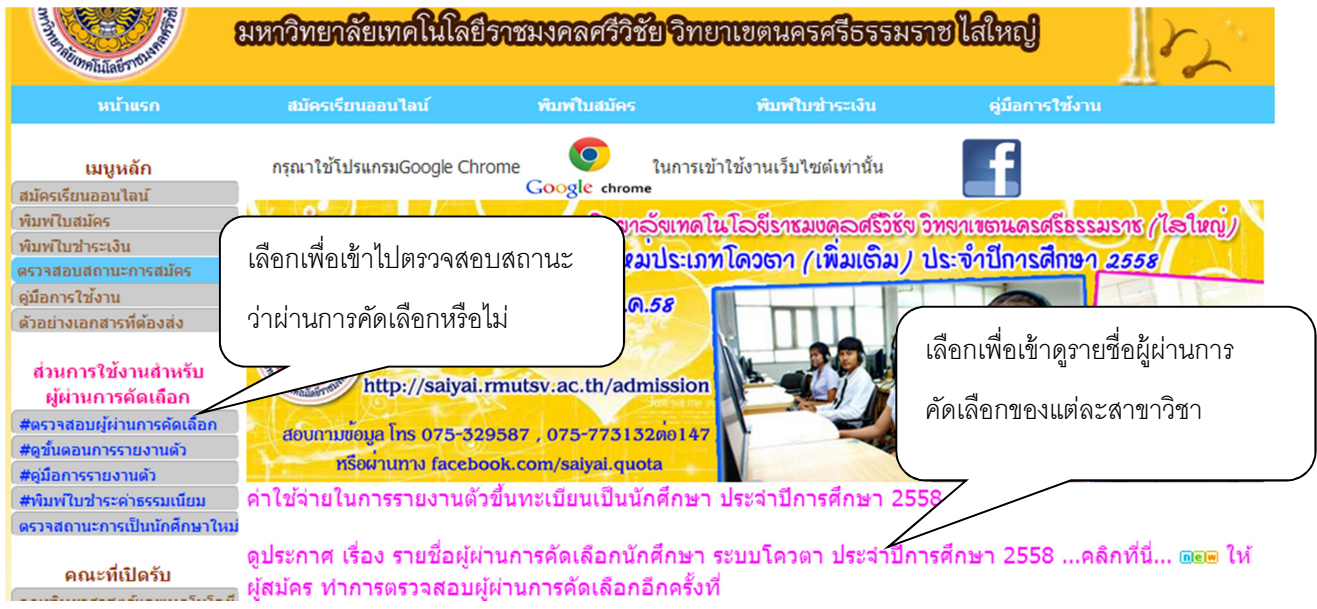

## รูปที 2 ส่วนของเมนูหรือประกาศทีเข้าเลือกเพือดูผลการคัดเลือก

2.1 กรณีทีเลือกเมนูตรวจสอบสถานะ จะปรากฏหน้าต่างดังรูปที 3และ 4 ด้านล่าง

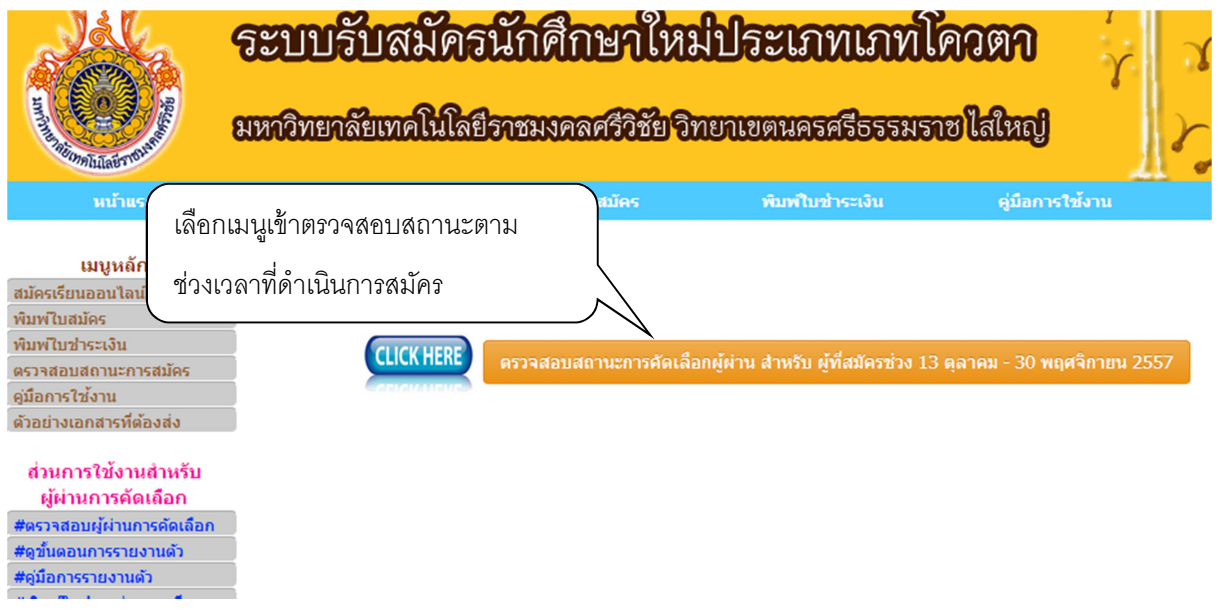

้ รูปที่ 3 ส่วนของเมนูเลือกให้ตรงกับช่วงเวลาที่เราเข้าระบบสมัคร

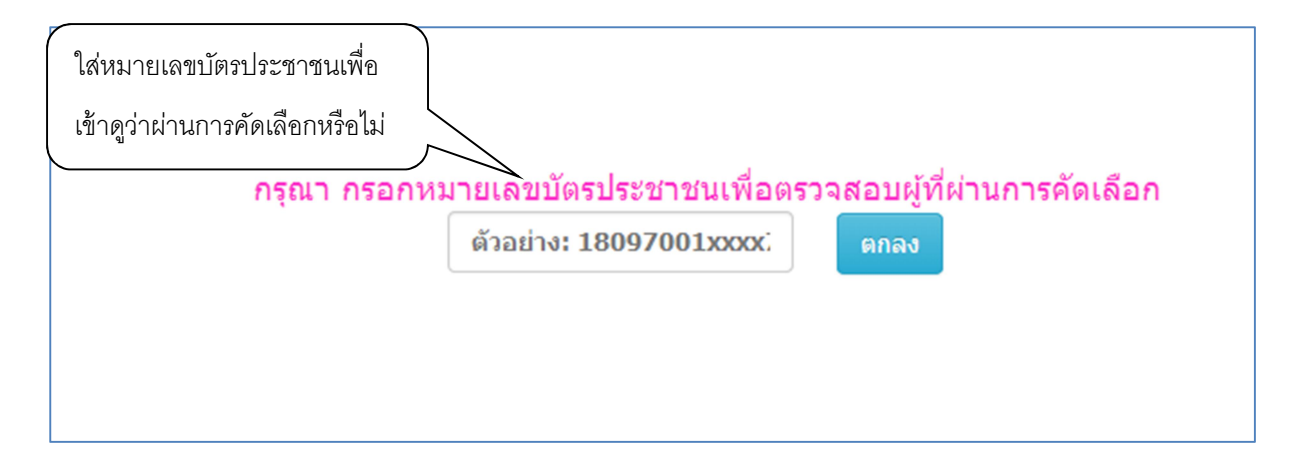

รูปที่ 4 กรอกเลขบัตรประชาชนให้ตรงตามความเป็นจริง

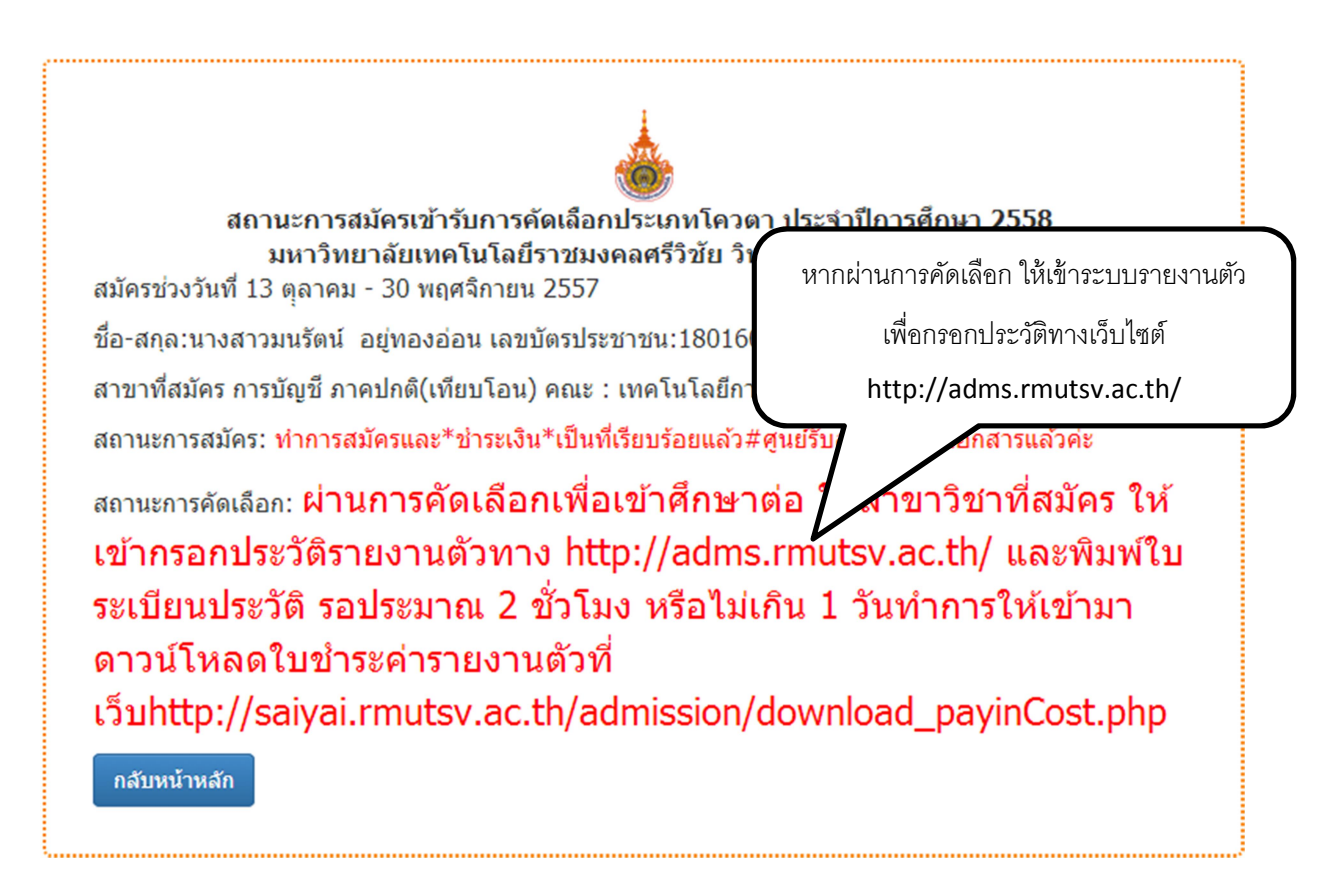

รูปที่ 5 เมื่อผ่านการคัดเลือก ให้เข้าระบบรายงานตัว เพื่อดำเนินการในขั้นตอนรายงานตัวเป็นนักศึกษาใหม่

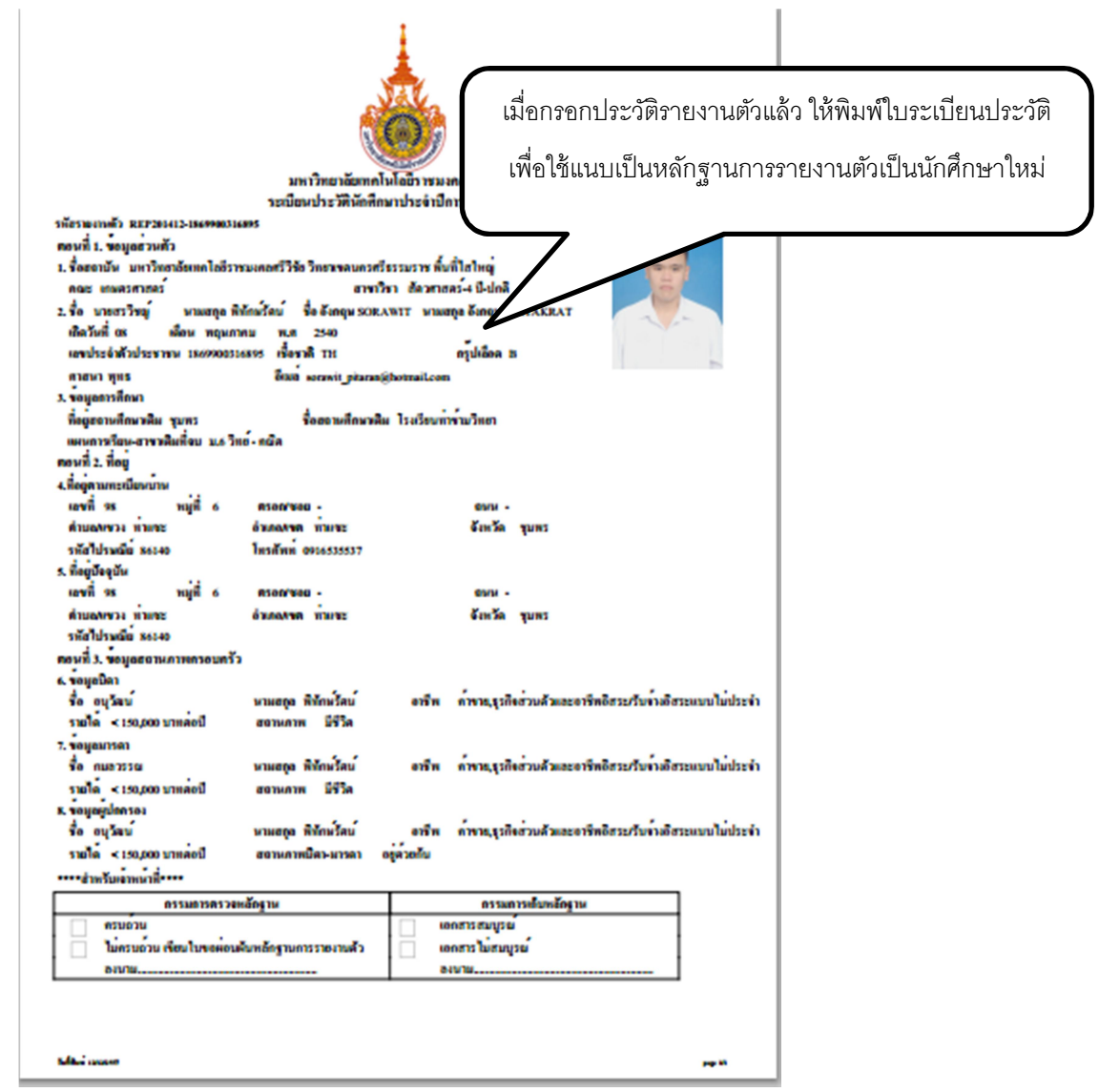

รูปที 6 เมือกรอกประวัติรายงานตัวแล้ว ให้พิมพ์ใบระเบียนประวัติ เพือใช้แนบเป็ นหลักฐานการรายงานตัว

3. เข้าพิมพ์ใบชําระค่าธรรมเนียม หลังจากกรอกประวัติและพิมพ์ใบระเบียนประวัติเสร็จแล้ว ประมาณ 2ชั วโมง หรือไม่เกิน 1 วันทําการ โดยเข้าไปกรอกหมายเลขบัตรประชาชนในหน้า

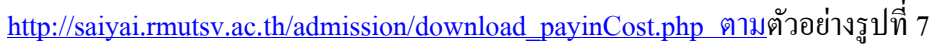

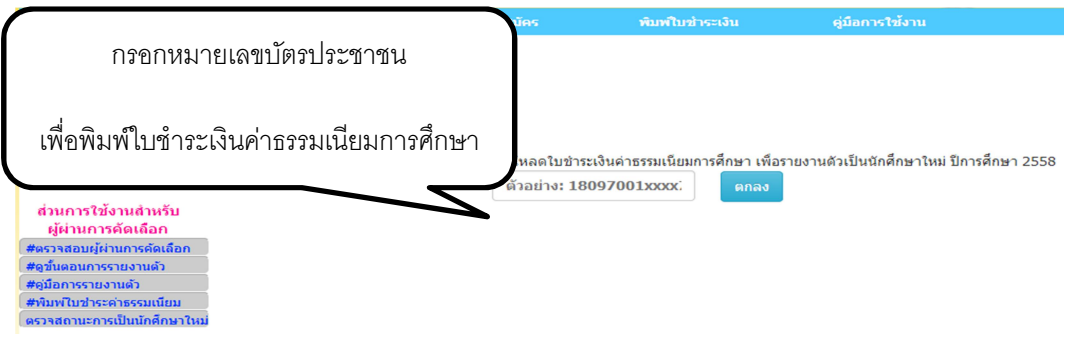

รูปที่ 7 กรอกหมายเลขบัตรประชาชน เพื่อพิมพ์ใบชำระเงินค่าธรรมเนียมการศึกษา

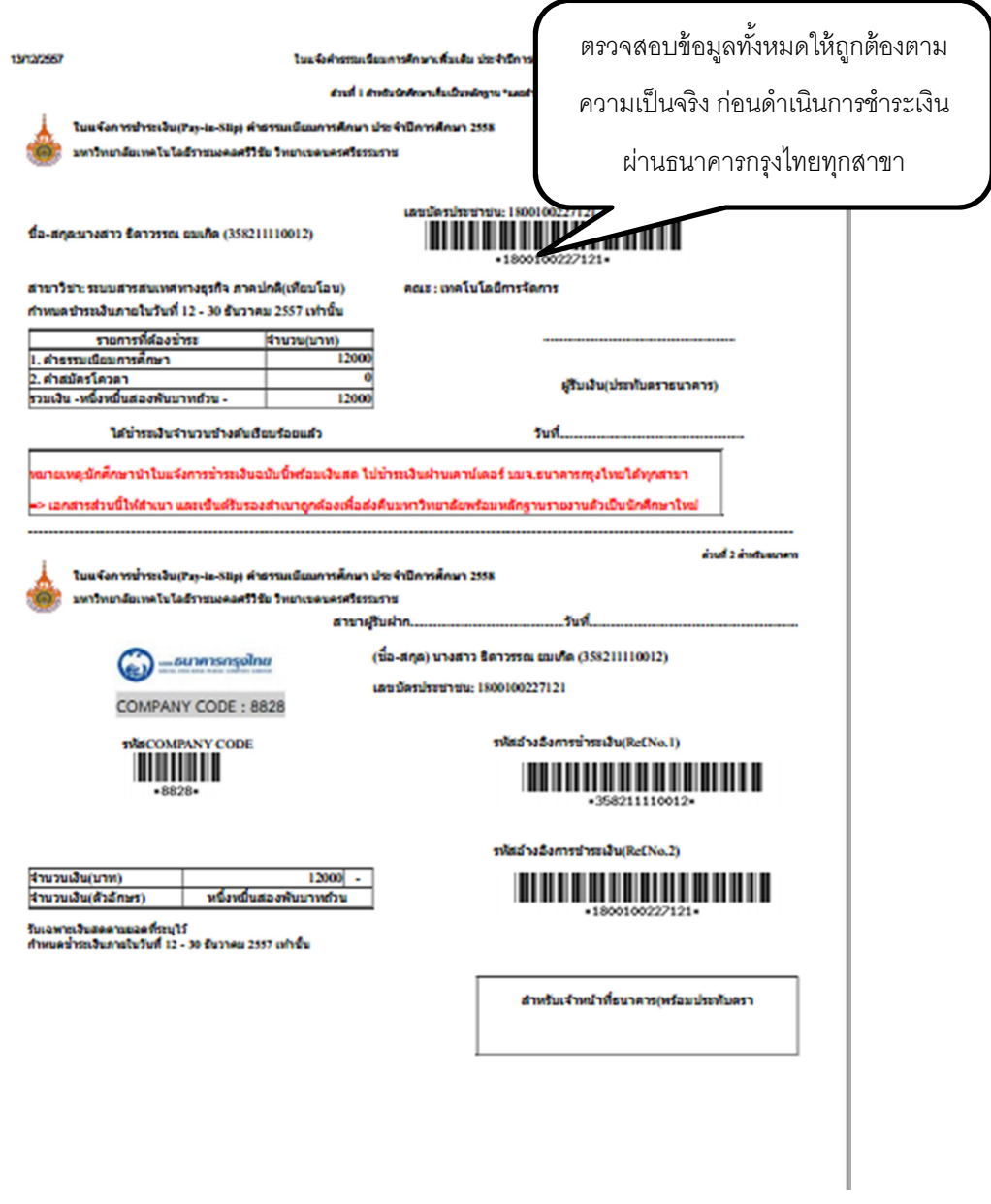

รูปที 8 ใบชําระเงินค่าธรรมเนียมการศึกษา

ในหน้าเข้าพิมพ์ใบชําระค่าธรรมเนียมการศึกษานอกจากจะมีส่วนของใบชําระเงินแล้วยังมีในส่วน ้ ของใบปะหน้าซองสำหรับส่งคืนมหาวิทยาลัยฯ ในสาขาวิชาที่รายงานตัวเป็นนักศึกษาใหม่ ซึ่งมีการแจ้ง รายละเอียดต่างๆ ดังนี

หลักฐานที่ต้องส่งในการรายงานตัวเป็นนักศึกษาใหม่ ประกอบด้วย

. สําเนาใบแจ้งการชําระเงิน(Pay-in-Slip) ค่าธรรมเนียมการศึกษา ประจําปี การศึกษา ส่วนที #ต้องมีลายเซ็นเจ้าหน้าทีและประทับตราธนาคาร

- 2. ใบรายงานตัวเป็นนักศึกษา จำนวน 1 ชุด ที่ พิมพ์จาก http://adms.rmutsv.ac.th
- . สําเนาใบแสดงผลการศึกษา

3.1 ระดับ ม.6/ปวช. (ประกาศนียบัตรวิชาชีพ) 5 ภาคการศึกษา จำนวน 1 ชุด สำหรับ หลักสูตรปริญญาตรี ๔ ปี และหลักสูตรปริญญาตรี ๖ ปี หรือ

 . ระดับ ปวส. (ประกาศนียบัตรวิชาชีพชันสูง) ภาคการศึกษา จํานวน ชุด สําหรับ หลักสูตรปริญญาตรี ปี (เทียบโอน) และหลักสูตรปริญญาตรี (ต่อเนือง) หรือ

3.3 กรณีสำเร็จการศึกษา สำเนาใบแสดงผลการศึกษา ฉบับสมบรณ์ จำนวน 2 ชุด

4. สำเนาบัตรประชาชน จำนวน 1 ชุด

5. สำเนาทะเบียนบ้าน จำนวน 1 ชุด

. หลักฐานการเปลียนชือ – สกุล (ถ้ามี) จํานวน ฉบับ

#ให้ผู้ผ่านการคัดเลือก ตรวจสอบข้อมูลให้ถูกต้องก่อนไปชำระเงินผ่านธนาคารและส่ง หลักฐานการรายงานตัว หากตรวจพบว่ามีการปลอมแปลงเอกสารการสมัครและพบว่าคุณวุฒิ ผู้สมัครไม่ตรงตามวุฒิที่มหาวิทยาลัยฯ รับเข้าศึกษา มหาวิทยาลัยฯ จะถือว่าเป็นโมฆะและผู้สมัคร จะเรียกร้องค่าเสียหายใดๆ ไม่ได้ทั งสิ น

\*\*\*เอกสารทีเป็ นสําเนาทุกฉบับต้องเป็ นขนาด Aเท่านัน และมีการรับรองสําเนาถูกต้องทุกฉบับ

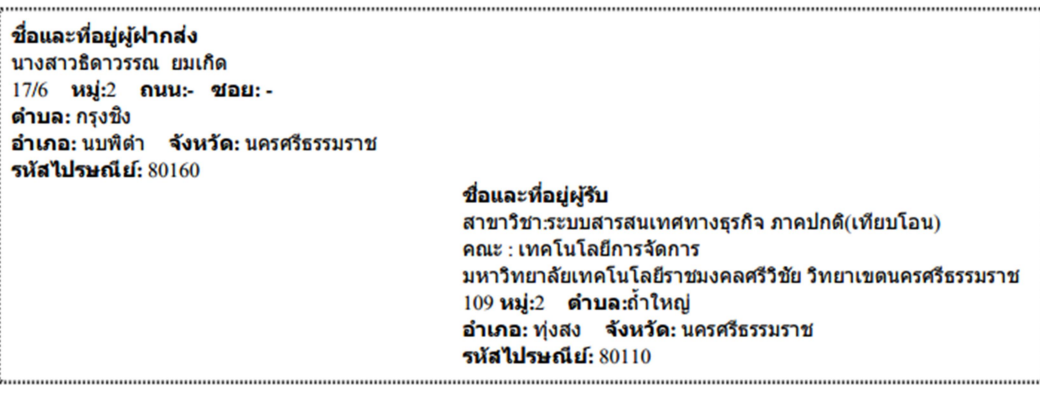

หลักฐานที่ต้องส่งในการรายงานด้วเป็นนักศึกษาใหม่ ประกอบด้วย

1. สำเนาใบแจ้งการชำระเงิน(Pav-in-Slip) คำธรรมเนียมการศึกษา ประจำปีการศึกษา 2558 ส่วนที่ 1 #ต้องมีลายเช็นเจ้าหน้าที่และประทับตรา ธบาคาร

2. ใบรายงานด้วเป็นนักศึกษา จำนวน 1 ชุด ที่ พิมพ์จาก http://adms.mutsv.ac.th

3. สำเนาใบแสดงผลการศึกษา

3.1 ระดับ ม.6/ปวช. (ประกาศนียบัตรวิชาชีพ) 5 ภาคการศึกษา จำนวน 1 ชุด \_สำหรับหลักสูตรปริญญาตรี ๔ ปี และหลักสูตรปริญญาตรี ๖ ปี หรือ 3.2 ระดับ ปวส. (ประกาศนียบัตรวิชาชีพชั้นสูง) 3 ภาคการศึกษา จำนวน 1 ชุด สำหรับหลักสูตรปริญญาตรี 4 ปี (เทียบโอน) และหลักสูตรปริญญา ิตรี (ต่อเนื่อง)หรือ

3.3 กรณีสำเร็จการศึกษา สำเนาใบแสดงผลการศึกษา ฉบับสมบูรณ์ จำนวน 2 ชุด

4. สำเนาบัตรประชาชน จำนวน 1 ชุด

5. สำเนาทะเบียนบ้าน จำนวน 1 ชุด

6. หลักฐานการเปลี่ยนชื่อ – สกุล (ถ้ามี) จำนวน 1 ฉบับ

#ให้ผู้ผ่านการคัดเลือก ตรวจสอบข้อมูลให้ถูกต้องก่อนไปช้าระเงินผ่านธนาคารและส่งหลักฐานการรายงานตัว หากตรวจพบ ้ว่ามีการปลอมแปลงเอกสารการสมัครและพบว่าคุณวุฒิผู้สมัครไม่ตรงตามวุฒิที่มหาวิทยาลัยฯ รับเข้าศึกษา มหาวิทยาลัยฯ จะ ้ถือว่าเป็นโมฆะและผู้สมัครจะเรียกร้องค่าเสียหายใดๆ ไม่ได้ทั้งสิ้น

\*\*\*เอกสารที่เป็นสำเนาทุกฉบับต้องเป็นขนาด A4เท่านั้น และมีการรับรองสำเนาถูกต้องทุกฉบับ

รูปที 9 ส่วนของใบปะหน้าซองสําหรับส่งคืนมหาวิทยาลัยฯ และรายละเอียดชีแจง

4. เมื่อดำเนินการในแต่ละขั้นตอนเรียบร้อยแล้ว ผู้ผ่านการคัดเลือกสามารถตรวจเช็คสถานการณ์เป็น นักศึกษาได้ที่เมนู "ตรวจสถานะการเป็นนักศึกษาใหม่"

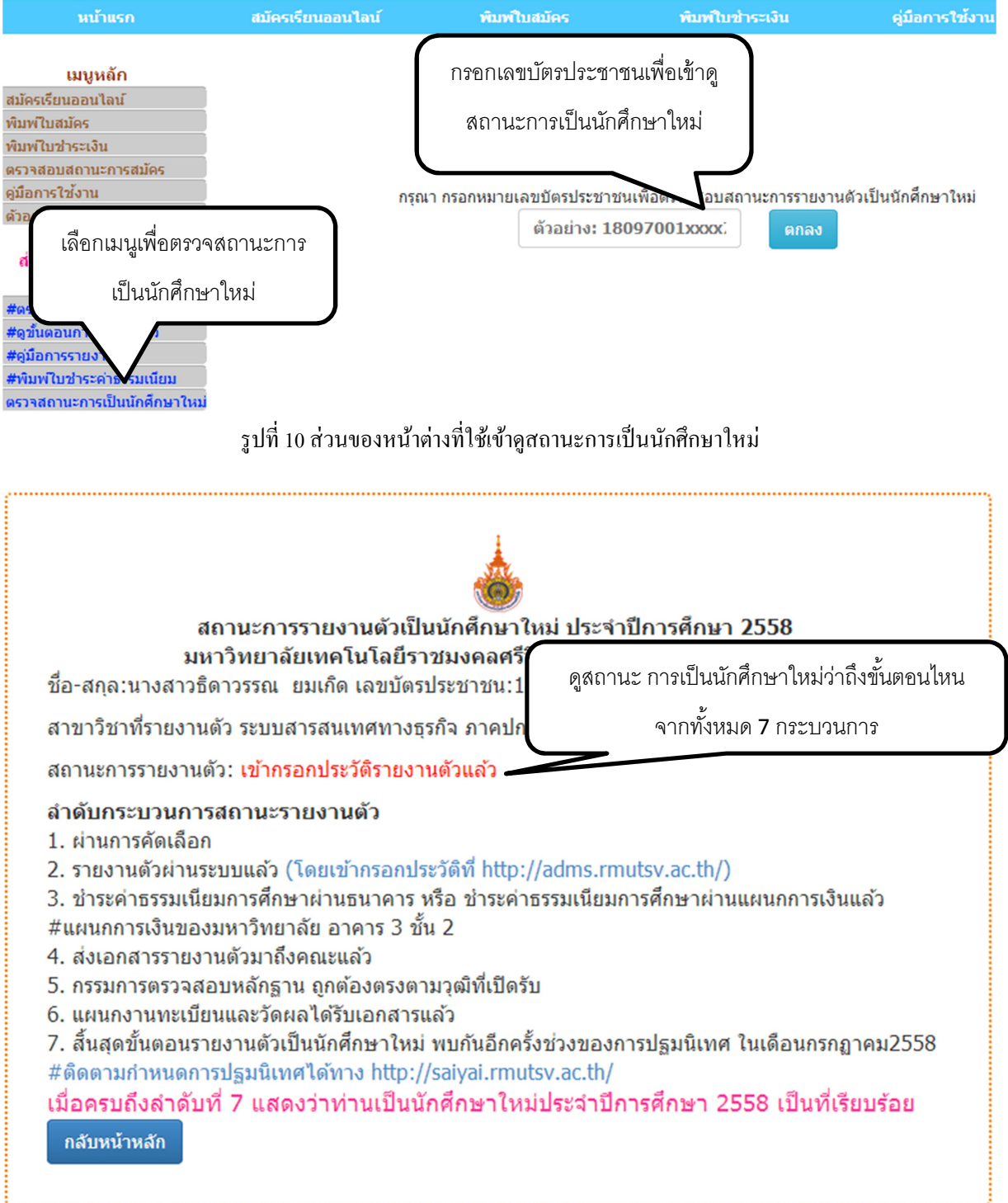

รูปที่ 11 แสดงสถานะการเป็นนักศึกษาใหม่